# SEAMAP

# Vertical Line Data Structures

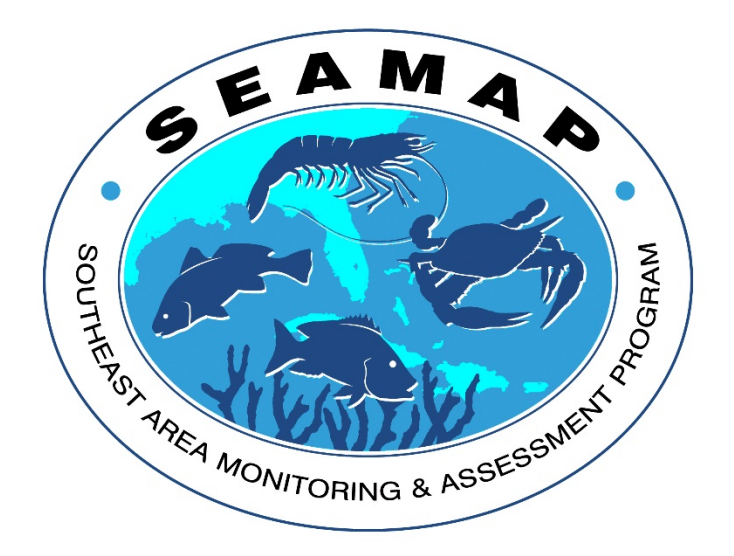

Gulf States Marine Fisheries Commission 2404 Government St Ocean Springs, MS 39564

> Version 1.0 Apr 20, 2015

# Table of Contents

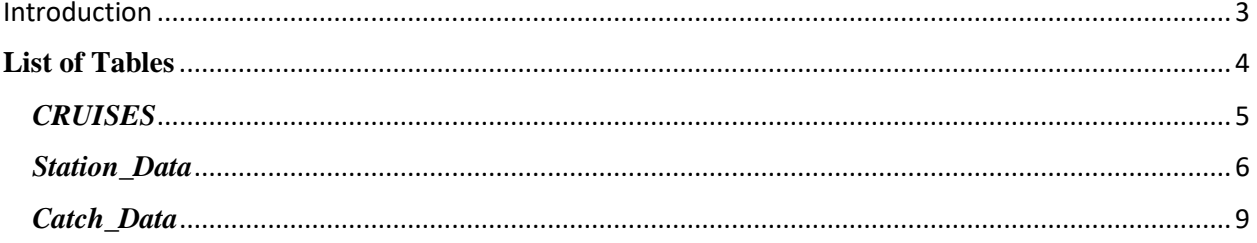

# <span id="page-2-0"></span>Introduction

The SEAMAP Data Management System (DMS) is a relational database of survey data containing information from the five Gulf States and National Marine Fisheries Service (NMFS). The surveys are conducted throughout the year following established protocols and methods.

This document provides detailed information on the data structures used to store survey results.

# <span id="page-3-0"></span>**List of Tables**

- 1. [CRUISES](#page-4-0) Specific information on a survey. Type of survey and dates.
- 2. Station\_Data Information on sampling locations during a survey.
- 3. Catch\_Data Information on Biological catch at a specific survey station.

### **Detailed Table descriptions**.

#### <span id="page-4-0"></span>*CRUISES*

*Cruise Record*

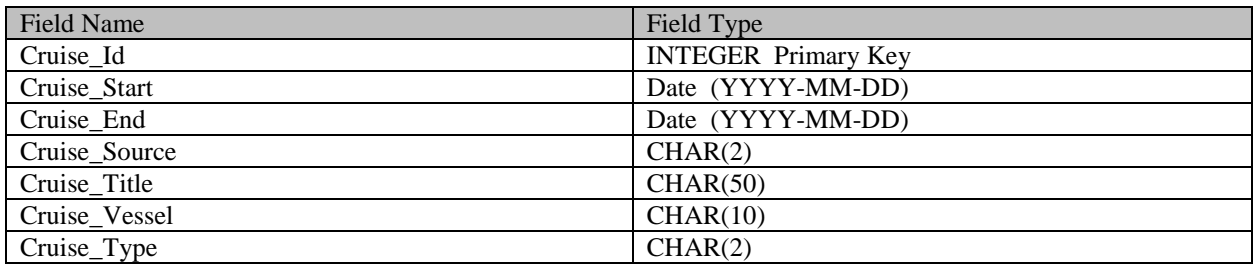

#### **Field Descriptions – CRUISES**:

--Cruise\_Id is a unique integer assigned for each entry.

--Cruise\_Start contains the date the first station for that survey was sampled.

--Cruise\_End contains the date the last station for that survey was sampled.

--Cruise\_Source is a two digit code for the source (SEAMAP Partner) that collected the data.

--Cruise\_Title contains a descriptive title for the survey

--Cruise\_Vessel contains text string representing survey vessel number. In some cases multiple vessel numbers may be appended to form content if multiple vessels utilized during survey.

--Cruise\_Type – Two character field typically contains string "BL" for Bottom longline surveys.

#### <span id="page-5-0"></span>*Station\_Data*

*Station\_Data Record*

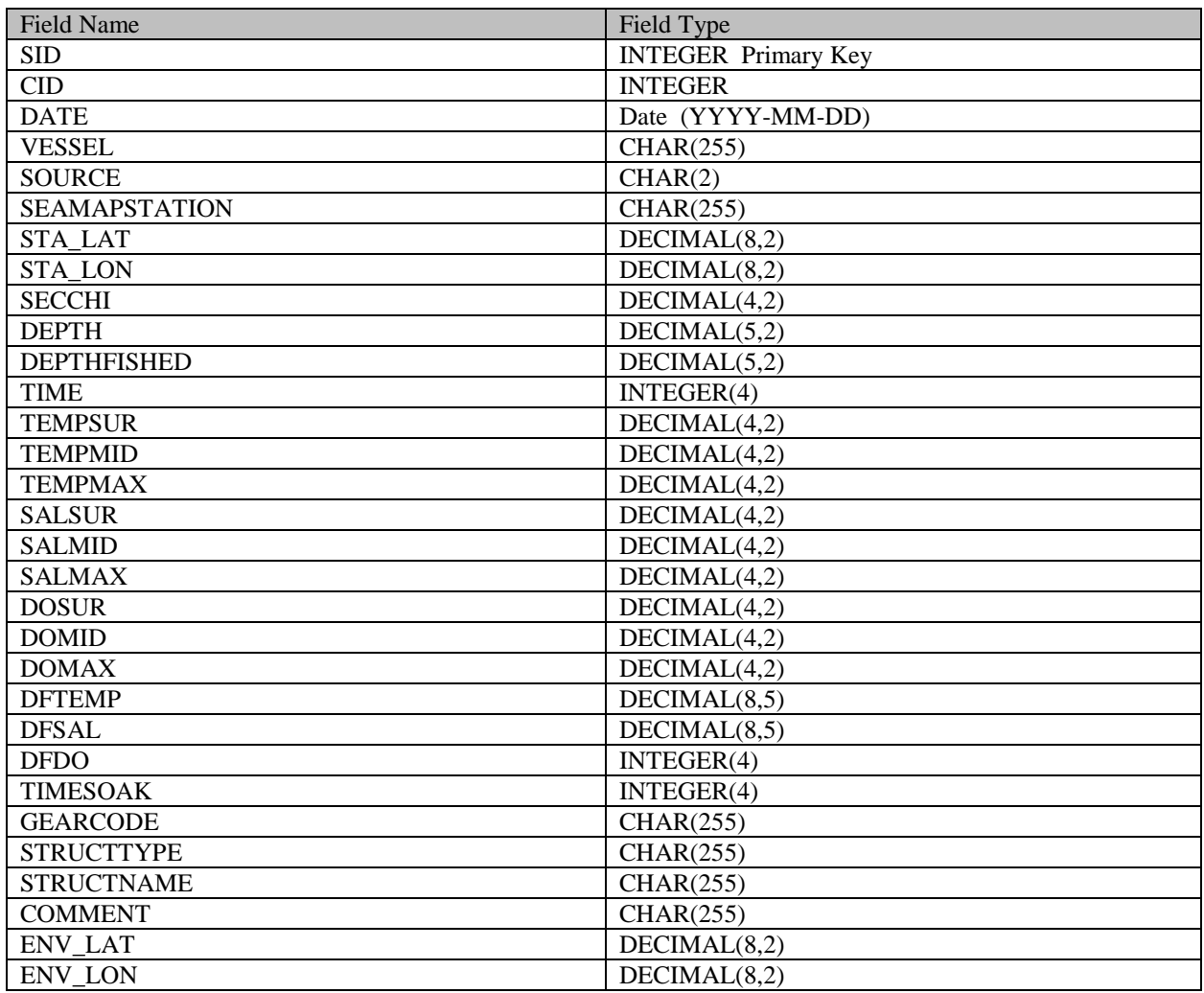

#### **Field Descriptions – Station\_Data**:

SID Unique integer for each Station\_Data record.

CID Unique integer for each entry in CRUISES record.

DATE (date in MM/DD/YYYY format)

VESSEL\_NO (text field with name of vessel or SEAMAP number if vessel has a SEAMAP number)

SOURCE (FL, AL, MS, LA, TX, or US)

SEAMAPSTATION (A concatenation of the six digit date, BL and station number for the day) – station 2 on March 16, 2012 would have a SEAMAP Station Number of 031612BL02

- ENV LAT (Enter position of environmental data in degrees, minutes, and hundredths of minutes, observing indicated decimals and entering trailing zeros)
- ENV\_LON (Enter position of environmental data in degrees, minutes, and hundredths of minutes, observing indicated decimals and entering trailing zeros – make sure that all values are negative in the Gulf of Mexico)

SECCHI (depth in meters of the Secchi depth)

DEPTH (depth in meters of where the environmental data was sampled)

TIMEENV (military time for start of the station) HHMM

TEMPSUR (temperature in degrees Celsius taken at the water's surface – record to 1 decimal point)

TEMPMID (temperature in degrees Celsius taken at the water's middle depth– record to 1 decimal point)

TEMPBOT (temperature in degrees Celsius taken at the water's maximum depth – record to 1 decimal point)

SALSUR (salinity in psu measured to 1 decimal point)

SALMID (salinity in psu measured to 1 decimal point)

SALBOT (salinity in psu measured to 1 decimal point)

DOSUR (dissolved oxygen (mg/L) measured to 1 decimal point)

DOMID (dissolved oxygen (mg/L) measured to 1 decimal point)

DOBOT (dissolved oxygen (mg/L) measured to 1 decimal point)

- HF1LAT (Enter latitude position of starting High Flyer in degrees, minutes, and hundredths of minutes, observing indicated decimals and entering trailing zeros)
- HF1LON (Enter longitude position of starting High Flyer in degrees, minutes, and hundredths of minutes, observing indicated decimals and entering trailing zeros – make sure that all values are negative in the Gulf of Mexico)
- HF1STIME (military time for deployment of the starting High Flyer)

HF1ETIME (military time for retrieval of the starting High Flyer)

HF1Depth (depth in meters of the starting High Flyer)

- HF2LAT (Enter latitude position of ending High Flyer in degrees, minutes, and hundredths of minutes, observing indicated decimals and entering trailing zeros)
- HF2LON (Enter longitude position of ending High Flyer in degrees, minutes, and hundredths of minutes, observing indicated decimals and entering trailing zeros – make sure that all values are negative in the Gulf of Mexico)

HF2STIME (military time for deployment of the ending High Flyer)

HF2ETIME (military time for retrieval of the ending High Flyer)

HF2DEPTH (depth in meters of the ending High Flyer)

- TIMESOAK (minutes that the line fished for HighFlyer2SetTime HighFlyer1EndTime)
- GEARCODE (see Appendix 1 for a list of gear codes, multiple gears can be used with each one separated by a comma)
- HOOKSIZE (Size of the hooks used on the bottom longline)
- COMMENT (any comments about the station or environmental records)

#### <span id="page-8-0"></span>*Catch\_Data*

*Catch\_Data Record*

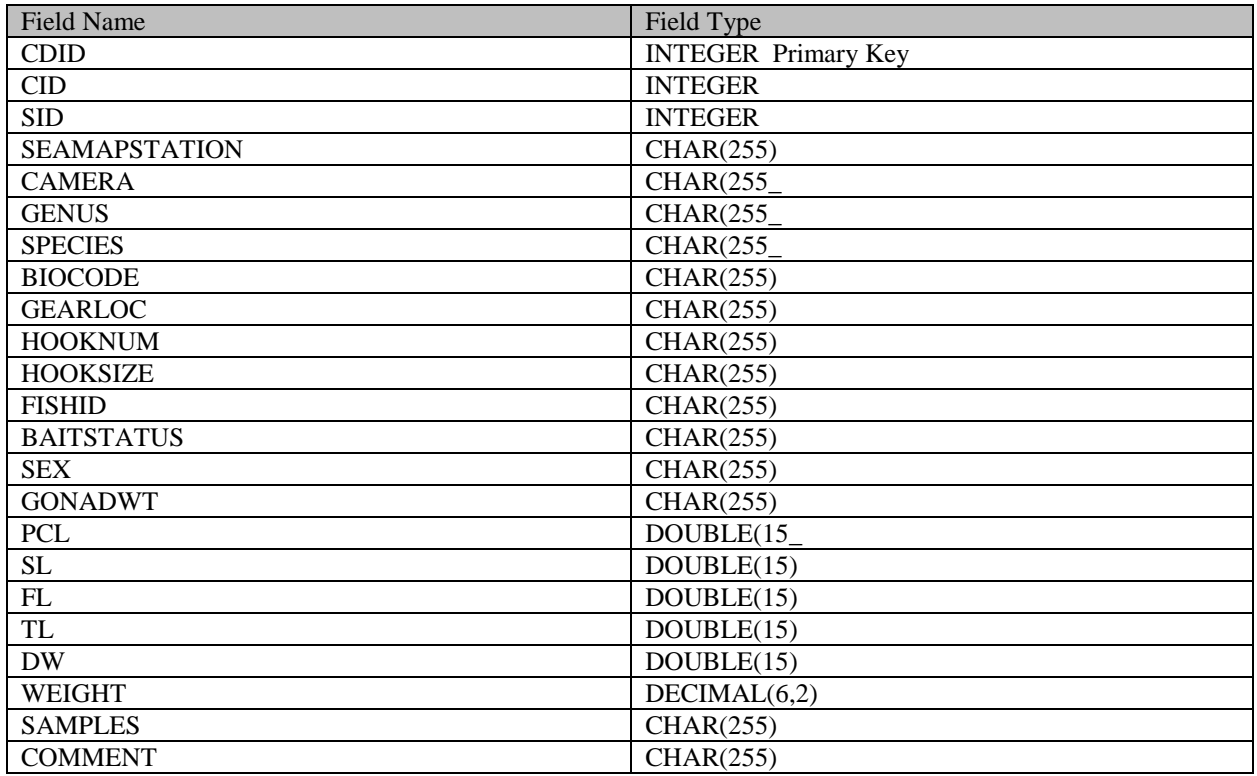

#### **Field Descriptions – Catch\_Data**:

CDID Unique integer for each Catch Data record

CID is a unique integer assigned for each entry in CRUISES table

SID is a unique integer assigned for each entry in Station\_Data table.

SEAMAPSTATION (use the station number from the station)

GENUS (genus id)

SPECIES (species id)

BIOCODE (taken from the SEAMAP biocode list)

SEX (male, female or undetermined – can be filled in later for fish or immediately for elasmobranchs)

PCL (pre caudal length in mm)

SL (standard length in mm)

FL (fork length in mm)

TL (total length in mm) DW (disc width for rays or turtles in mm) WGT (recorded in kg) RELCOND (Release condition of the fish) See Appendix 2 below for release condition codes

TAGNUMBER (Include the tag number here if the fish was tagged for mark and recapture purposes)

FISHID (identifier for each fish - start with the source code from above followed by a three digit number that increases sequentially in the form AL002 for the second fish caught by Alabama)

SAMPLES (list any biological samples that were taken – otoliths, gut contents, gonads, etc.)

COMMENT (other samples taken or other events associated with the catch record)